# Projet V1.2.0

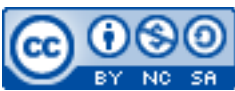

Cette œuvre est mise à disposition selon les termes de la [licence Creative](http://creativecommons.org/licenses/by-nc-sa/3.0/) [Commons Attribution –](http://creativecommons.org/licenses/by-nc-sa/3.0/) Pas d'Utilisation Commerciale – [Partage à l'Identique 3.0 non transposé.](http://creativecommons.org/licenses/by-nc-sa/3.0/)

Document en ligne : [www.mickael-martin-nevot.com](http://www.mickael-martin-nevot.com/) **\_\_\_\_\_\_\_\_\_\_\_\_\_\_\_\_\_\_\_\_\_\_\_\_\_\_\_\_\_\_\_\_\_\_\_\_\_\_\_\_\_\_\_\_\_\_\_\_\_\_\_\_\_\_\_\_\_\_\_\_\_\_\_\_\_\_\_\_\_\_\_\_\_\_\_\_\_\_\_\_**

#### Date de remise du livrable intermédiaire 1 : **30 juin 2016 à 08h30** Date de remise du livrable intermédiaire 2 : **05 juillet 2016 à 13h30** Date de rendu : **10 juillet 2016 à minuit** Travail : **binôme**

### **1 Assistance**

Vous pouvez contacter l'enseignant en cas de besoin en formalisant et en ciblant précisément votre demande. Pour ce faire, vous devez respecter les règles de communication et d'envoi [\(ci-dessous\)](#page-0-0).

## <span id="page-0-0"></span>**2 Communication et envoi**

#### **2.1 Généralités**

En joignant vos coordonnées (*e-mail* et téléphone portable notamment) à un message ou à votre livraison, vous pourrez être joint en cas de problème.

#### **2.2 Communication**

Chaque communication devra être faite :

- à l'adresse électronique [mmartin.nevot@gmail.com](mailto:mmartin.nevot@gmail.com) ;
- en faisant figurer [G4][Algorithmique avancée] en début de sujet.

#### **2.3 Livrables intermédiaires**

Vous devez rendre en présentiel directement à votre enseignant **deux livrables intermédiaires** aux dates de rendues correspondantes.

#### **2.4 Livraison finale**

Vous devez envoyer le livrable final de votre projet avant la date de rendu.

Votre livrable final devra être :

- nommé de la manière suivante (Nom1, Nom2 étant vos noms et Prénom1, Prénom2 vos prénoms) : Nom1 Prénom1 - Nom2 Prénom2 ;
- compressé dans une seule archive au format ZIP ;

 $\mathcal{L}_\mathcal{L} = \{ \mathcal{L}_\mathcal{L} = \{ \mathcal{L}_\mathcal{L} = \{ \mathcal{L}_\mathcal{L} = \{ \mathcal{L}_\mathcal{L} = \{ \mathcal{L}_\mathcal{L} = \{ \mathcal{L}_\mathcal{L} = \{ \mathcal{L}_\mathcal{L} = \{ \mathcal{L}_\mathcal{L} = \{ \mathcal{L}_\mathcal{L} = \{ \mathcal{L}_\mathcal{L} = \{ \mathcal{L}_\mathcal{L} = \{ \mathcal{L}_\mathcal{L} = \{ \mathcal{L}_\mathcal{L} = \{ \mathcal{L}_\mathcal{$ 

 enregistré, avant la date de rendu, sur **Novae Cloud Echanges Documents G4** (<https://www.novae.info/edn/>) à l'adresse suivante : Rendus Novae / Travail à rendre / Marseille / Mickaël Martin Nevot / Algorithmique avancée.

#### **2.5 Evaluation**

Votre projet sera évalué selon les critères suivants :

- algorithme présentant des caractères valides de **correction**, **déterminisme** et **terminaison** ;
- vitesse d'exécution relative de l'algorithme par rapport aux autres groupes d'apprenants.

# **3 Sujet**

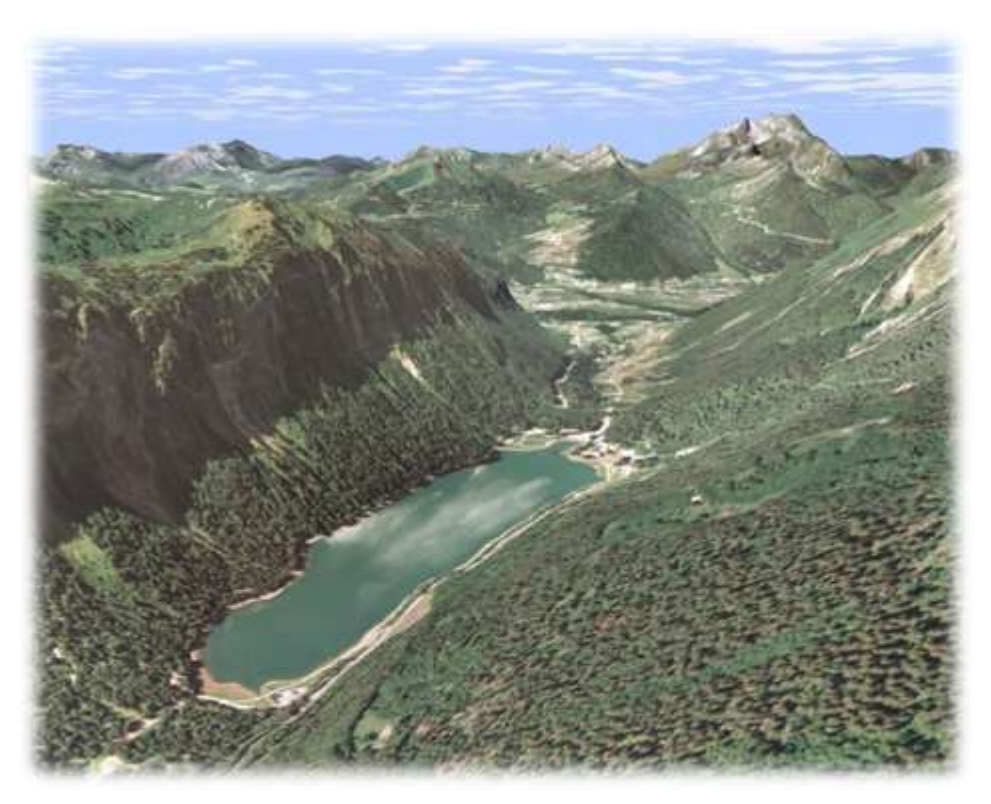

**Figure 1 – Terrain généré algorithmiquement**

**Générer un terrain** le plus réaliste possible (modélisation, textures, etc.), en se démarquant au maximum des autres groupes d'apprenants. Idéalement, vous y incorporerez un cours d'eau et génèreriez des terrains complexes.

Vous réaliserez une implantation de votre algorithme en **Java** dans une classe nommée TerrainGenerator et une méthode de signature tgNom1Nom2() (Nom1, Nom2 étant vos noms). Elle devra, en outre, intégrer une **visionneuse** de terrain permettant d'observer le résultat.

Voici quelques pistes algorithmiques à rechercher pour vous aider dans l'accomplissement de ce travail :

- carte d'élévation ;
- carte de surplomb ;
- terrain fractal;

 $\mathcal{L}_\mathcal{L} = \{ \mathcal{L}_\mathcal{L} = \{ \mathcal{L}_\mathcal{L} = \{ \mathcal{L}_\mathcal{L} = \{ \mathcal{L}_\mathcal{L} = \{ \mathcal{L}_\mathcal{L} = \{ \mathcal{L}_\mathcal{L} = \{ \mathcal{L}_\mathcal{L} = \{ \mathcal{L}_\mathcal{L} = \{ \mathcal{L}_\mathcal{L} = \{ \mathcal{L}_\mathcal{L} = \{ \mathcal{L}_\mathcal{L} = \{ \mathcal{L}_\mathcal{L} = \{ \mathcal{L}_\mathcal{L} = \{ \mathcal{L}_\mathcal{$ 

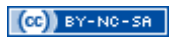

- algorithme diamant-carré ;
- algorithme *square scheme* ;
- algorithme de Perlin ;
- algorithme Fault-Formation.

# **4 Conseils**

Voici quelques conseils :

- allez à l'essentiel : il ne s'agit pas de faire une application surchargée mais bien de pouvoir accéder facilement aux fonctionnalités essentielles demandées dans le sujet ;
- préalablement à l'implantation de l'algorithme, faites-en la conception en effectuant toutes les recherches préalables nécessaires ;
- faites des recherches sur le Web (et idéalement ailleurs également) en prenant soin de vérifier que les informations trouvées soient correctes ;
- en cas de problème trop complexe, veillez à le découper en autant de plus petits problèmes que nécessaire ;
- améliorez la complexité de votre algorithme, notamment en réalisant des itérations successives.

 $\mathcal{L}_\mathcal{L} = \{ \mathcal{L}_\mathcal{L} = \{ \mathcal{L}_\mathcal{L} = \{ \mathcal{L}_\mathcal{L} = \{ \mathcal{L}_\mathcal{L} = \{ \mathcal{L}_\mathcal{L} = \{ \mathcal{L}_\mathcal{L} = \{ \mathcal{L}_\mathcal{L} = \{ \mathcal{L}_\mathcal{L} = \{ \mathcal{L}_\mathcal{L} = \{ \mathcal{L}_\mathcal{L} = \{ \mathcal{L}_\mathcal{L} = \{ \mathcal{L}_\mathcal{L} = \{ \mathcal{L}_\mathcal{L} = \{ \mathcal{L}_\mathcal{$